Asymptotisk analyse af algoritmers køretider

# Analyse af køretid (RAM-modellen vs. virkeligheden)

```
public class Linear {
  public static void main(String[] args) {
   long time = System.currentTimeMillis();
   long n = Long.parseLong(args[0]);
   long total = 0;
   for(long i=1; i<=n; i++){
      total = total + 1;
    }
   System.out.println(total);
   System.out.println(System.currentTimeMillis() - time);
    }
}
```
# Analyse af køretid (RAM-modellen vs. virkeligheden)

```
public class Linear {
  public static void main(String[] args) {
   long time = System.currentTimeMillis();
   long n = Long.parseLong(args[0]);
   long total = 0;
   for(long i=1; i<=n; i++){
      total = total + 1;
    }
   System.out.println(total);
   System.out.println(System.currentTimeMillis() - time);
    }
}
```

$$
T(n)=c_1\cdot n+c_0
$$

# Analyse af køretid (RAM-modellen vs. virkeligheden)

```
public class Linear {
  public static void main(String[] args) {
   long time = System.currentTimeMillis();
   long n = Long.parseLong(args[0]);
   long total = 0;
   for(long i=1; i<=n; i++){
     total = total + 1;
   }
   System.out.println(total);
   System.out.println(System.currentTimeMillis() - time);
    }
}
```
 $T(n) = c_1 \cdot n + c_0$ 

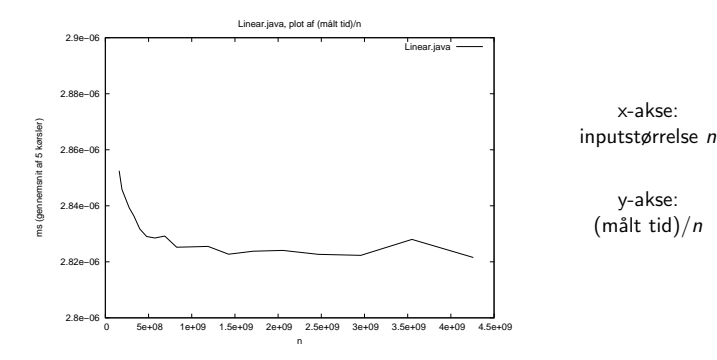

K ロ > K @ > K 할 > K 할 > 1 할 : ⊙ Q Q^

```
for(long i=1; i<=n; i++){
  for(long j=1; j<=n; j++){
    total = total + 1;}
}
```

```
for(long i=1; i<=n; i++){
  for(long j=1; j<=n; j++){
    total = total + 1;}
}
```

$$
T(n)
$$
  
=  $(c_2 \cdot n + c_1) \cdot n + c_0$   
=  $c_2 \cdot n^2 + c_1 \cdot n + c_0$ 

K ロ > K @ > K 할 > K 할 > 1 할 : ⊙ Q Q^

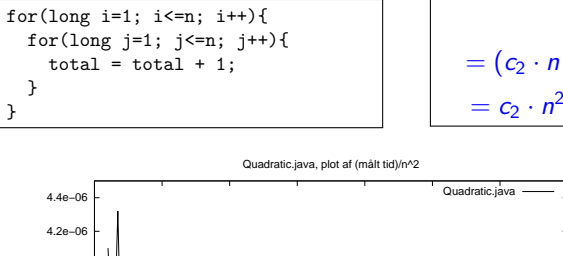

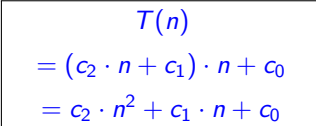

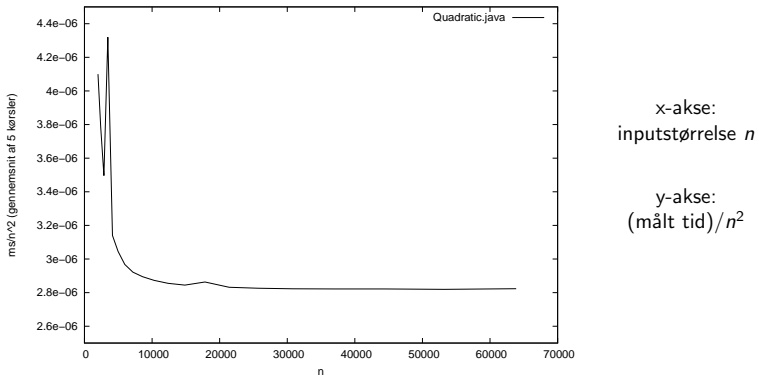

**KORK ERKER ER AGA** 

```
for(long i=1; i<=n; i++){
  for(long j=1; j<=n; j++){
    for(long k=1; k == n; k++){
      total = total + 1;
    }
  }
}
```

```
for(long i=1; i<=n; i++){
  for(long j=1; j<=n; j++){
    for(long k=1; k<=n; k++){
      total = total + 1;}
  }
}
```
 $T(n)$  $= ((c_3 \cdot n + c_2) \cdot n + c_1) \cdot n + c_0$  $= c_3 \cdot n^3 + c_2 \cdot n^2 + c_1 \cdot n + c_0$ 

for(long i=1; i<=n; i++){ for(long  $j=1$ ;  $j<=n$ ;  $j++)$ { for(long k=1; k<=n; k++){  $total = total + 1;$ } } }

$$
T(n)
$$
  
= ((c<sub>3</sub> · n+c<sub>2</sub>) · n+c<sub>1</sub>) · n+c<sub>0</sub>  
= c<sub>3</sub> · n<sup>3</sup> + c<sub>2</sub> · n<sup>2</sup> + c<sub>1</sub> · n+c<sub>0</sub>

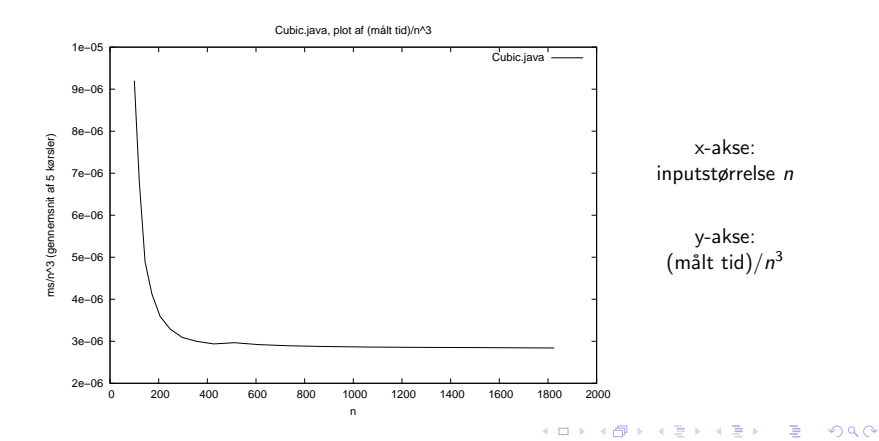

## Linear vs. kvadratisk vs. kubisk

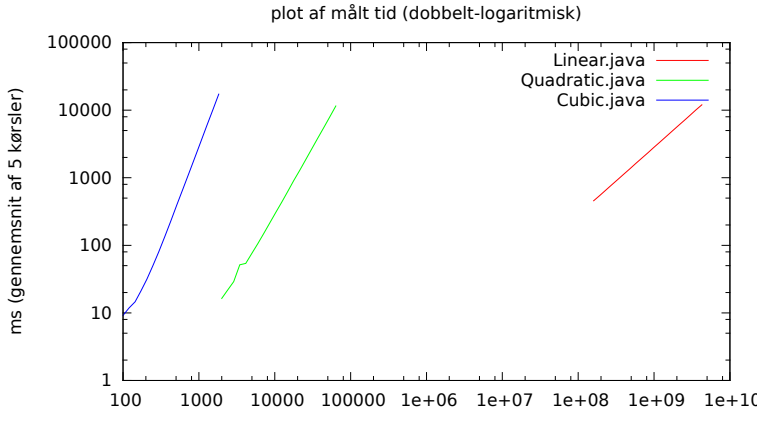

n

メロメ メ都 メメ きょ メモメ 重  $299$ 

# Multiplikative konstanter

Multiplikative konstanter ligegyldige hvis voksehastighed er forskellig:

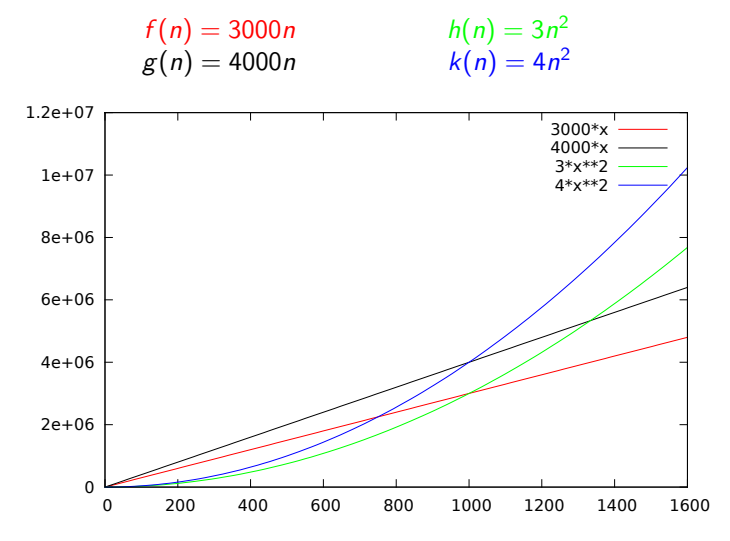

K ロ ▶ K @ ▶ K 할 > K 할 > 1 할 > 1 이익어

# Multiplikative konstanter

Multiplikative konstanter ligegyldige hvis voksehastighed er forskellig:

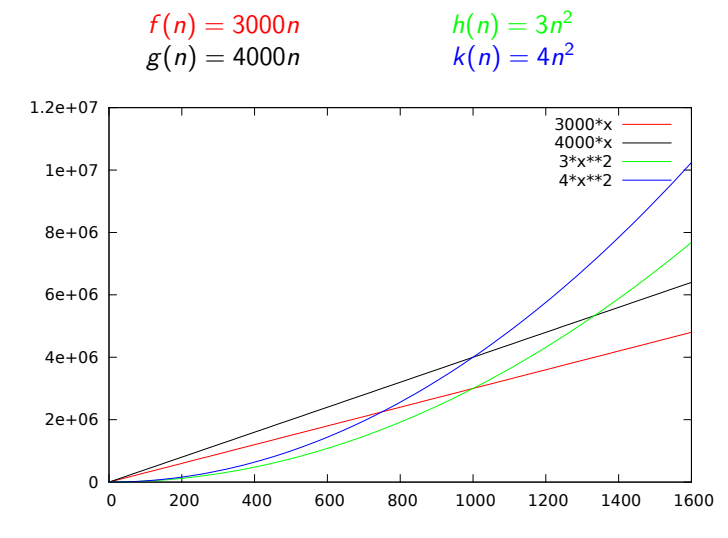

K ロ ▶ K @ ▶ K 할 > K 할 > 1 할 > 1 이익어

3000 $n < 4n^2 \Leftrightarrow 3000/4 < n \Leftrightarrow 750 < n$ 

# Multiplikative konstanter

Multiplikative konstanter ligegyldige hvis voksehastighed er forskellig:

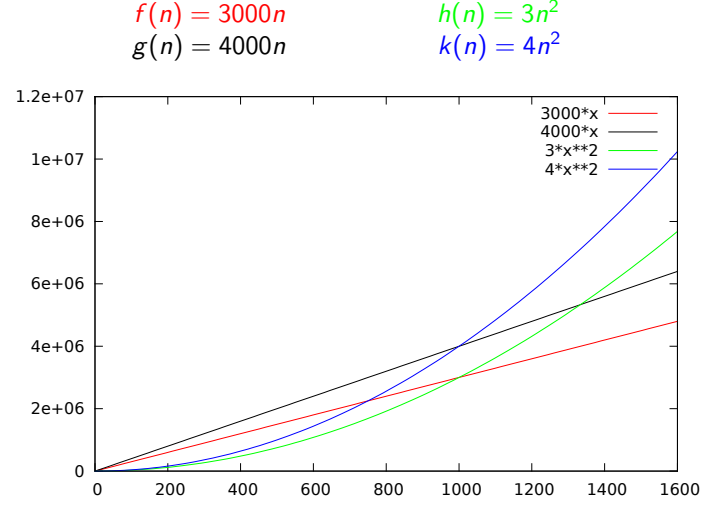

3000 $n < 4n^2 \Leftrightarrow 3000/4 < n \Leftrightarrow 750 < n$   $A \cdot n < B \cdot n^2 \Leftrightarrow A/B < n$ 

Vi ønsker at sammenligne funktioners essentielle voksehastighed på en måde så der ses bort fra multiplikative konstanter.

Vi ønsker for voksehastighed for funktioner sammenligninger svarende til de fem klassiske ordens-relationer:

 $\langle \quad \rangle = \langle \quad \rangle$ 

De vil, af historiske årsager, blive kaldt for:

 $O$   $O$   $\Theta$   $O$   $\omega$ 

**K ロ ▶ K @ ▶ K 할 X X 할 X → 할 X → 9 Q Q ^** 

Hvilket udtales således:

"Store O", "Omega", "Theta", "lille o", "lille omega" Følgende definitioner har vist sig at fungere godt:

# Store O

**Definition:**  $f(n) = O(g(n))$ hvis  $f(n)$  og  $g(n)$  er funktioner  $N \rightarrow R$  og findes  $c > 0$  og  $N_0$  så for alle  $n \ge N_0$ :

 $f(n) \leq c \cdot g(n)$ 

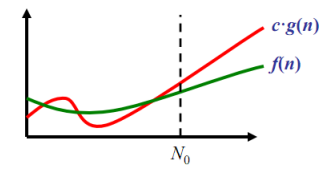

**KORKA SERKER ORA** 

Mening:  $f \leq g$  i voksehastighed

# Store Omega

**Definition:**  $f(n) = \Omega(g(n))$ hvis  $f(n)$  og  $g(n)$  er funktioner  $N \rightarrow R$  og findes  $c > 0$  og  $N_0$  så for alle  $n \ge N_0$ :  $f(n) \geq c \cdot g(n)$ 

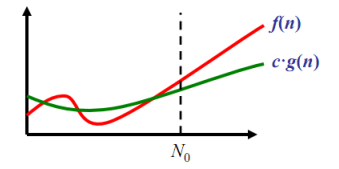

Mening:  $f \geq g$  i voksehastighed

**KORK ERKER ER AGA** 

#### Theta

**Definition:**  $f(n) = \theta(g(n))$ hvis  $f(n) = O(g(n))$  og  $f(n) = \Omega(g(n))$ 

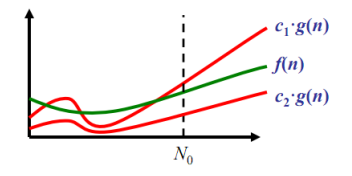

Mening:  $f = g$  i voksehastighed

K ロ ▶ K @ ▶ K 할 > K 할 > 1 할 > 1 이익어

## Lille o

**Definition:**  $f(n) = o(g(n))$ hvis  $f(n)$  og  $g(n)$  er funktioner  $N \rightarrow R$  og **for alle**  $c > 0$ , findes  $N_0$  så for alle  $n \geq N_0$ :  $f(n) \leq c \cdot g(n)$ 

Mening:  $f < g$  i voksehastighed

**K ロ ▶ K @ ▶ K 할 X X 할 X → 할 X → 9 Q Q ^** 

## Lille omega

**Definition:**  $f(n) = \omega(g(n))$ hvis  $f(n)$  og  $g(n)$  er funktioner  $N \rightarrow R$  og **for alle**  $c > 0$ , findes  $N_0$  så for alle  $n \geq N_0$ :  $f(n) \geq c \cdot g(n)$ 

Mening:  $f > g$  i voksehastighed

**K ロ ▶ K @ ▶ K 할 X X 할 X → 할 X → 9 Q Q ^** 

Man kan nemt vise at disse definitioner opfører sig som forventet af ordens-relationer. F.eks.:

$$
f(n) = o(g(n)) \Rightarrow f(n) = O(g(n)) \quad (\text{jvf. } x < y \Rightarrow x \leq y)
$$

Man kan nemt vise at disse definitioner opfører sig som forventet af ordens-relationer. F.eks.:

$$
f(n) = o(g(n)) \Rightarrow f(n) = O(g(n)) \quad (jvf. \ x < y \Rightarrow x \leq y)
$$
\n
$$
f(n) = \Theta(g(n)) \Rightarrow f(n) = O(g(n)) \quad (jvf. \ x = y \Rightarrow x \leq y)
$$

Man kan nemt vise at disse definitioner opfører sig som forventet af ordens-relationer. F.eks.:

$$
f(n) = o(g(n)) \Rightarrow f(n) = O(g(n)) \quad (\text{jvf. } x < y \Rightarrow x \leq y)
$$
\n
$$
f(n) = \Theta(g(n)) \Rightarrow f(n) = O(g(n)) \quad (\text{jvf. } x = y \Rightarrow x \leq y)
$$
\n
$$
f(n) = O(g(n)) \Rightarrow g(n) = \Omega(f(n)) \quad (\text{jvf. } x \leq y \Rightarrow y \geq x)
$$

Man kan nemt vise at disse definitioner opfører sig som forventet af ordens-relationer. F.eks.:

$$
f(n) = o(g(n)) \Rightarrow f(n) = O(g(n)) \quad (\text{jvf. } x < y \Rightarrow x \le y)
$$
\n
$$
f(n) = \Theta(g(n)) \Rightarrow f(n) = O(g(n)) \quad (\text{jvf. } x = y \Rightarrow x \le y)
$$
\n
$$
f(n) = O(g(n)) \Rightarrow g(n) = \Omega(f(n)) \quad (\text{jvf. } x \le y \Rightarrow y \ge x)
$$
\n
$$
f(n) = o(g(n)) \Rightarrow g(n) = \omega(f(n)) \quad (\text{jvf. } x < y \Rightarrow y > x)
$$

Man kan nemt vise at disse definitioner opfører sig som forventet af ordens-relationer. F.eks.:

$$
f(n) = o(g(n)) \Rightarrow f(n) = O(g(n)) \quad (\text{jvf. } x < y \Rightarrow x \le y)
$$
\n
$$
f(n) = \Theta(g(n)) \Rightarrow f(n) = O(g(n)) \quad (\text{jvf. } x = y \Rightarrow x \le y)
$$
\n
$$
f(n) = O(g(n)) \Rightarrow g(n) = \Omega(f(n)) \quad (\text{jvf. } x \le y \Rightarrow y \ge x)
$$
\n
$$
f(n) = o(g(n)) \Rightarrow g(n) = \omega(f(n)) \quad (\text{jvf. } x < y \Rightarrow y > x)
$$
\n
$$
f(n) = O(g(n)) \text{ og } f(n) = \Omega(g(n)) \Rightarrow g(n) = \Theta(g(n))
$$
\n
$$
(\text{jvf. } x \le y \text{ og } x \ge y \Rightarrow x = y)
$$

De asymptotiske forhold mellem de fleste funktioner  $f$  og  $g$  kan afklares ved følgende sætninger:

Hvis 
$$
\frac{f(n)}{g(n)}
$$
  $\rightarrow k > 0$  for  $n \rightarrow \infty$  så gælder  $f(n) = \Theta(g(n))$ 

Hvis 
$$
\frac{f(n)}{g(n)}
$$
  $\rightarrow$  0 for  $n \rightarrow \infty$  så gælder  $f(n) = o(g(n))$ 

De asymptotiske forhold mellem de fleste funktioner f og g kan afklares ved følgende sætninger:

Hvis 
$$
\frac{f(n)}{g(n)}
$$
  $\rightarrow k > 0$  for  $n \rightarrow \infty$  så gælder  $f(n) = \Theta(g(n))$ 

Hvis 
$$
\frac{f(n)}{g(n)}
$$
  $\rightarrow$  0 for  $n \rightarrow \infty$  så gælder  $f(n) = o(g(n))$ 

Eksempler:

$$
\frac{20n^2 + 17n + 312}{n^2} = \frac{20 + 17/n + 312/n^2}{1} \rightarrow \frac{20 + 0 + 0}{1} = 20 \text{ for } n \rightarrow \infty
$$

De asymptotiske forhold mellem de fleste funktioner f og g kan afklares ved følgende sætninger:

Hvis 
$$
\frac{f(n)}{g(n)}
$$
  $\rightarrow k > 0$  for  $n \rightarrow \infty$  så gælder  $f(n) = \Theta(g(n))$ 

Hvis 
$$
\frac{f(n)}{g(n)}
$$
  $\rightarrow$  0 for  $n \rightarrow \infty$  så gælder  $f(n) = o(g(n))$ 

Eksempler:

$$
\frac{20n^2 + 17n + 312}{n^2} = \frac{20 + 17/n + 312/n^2}{1} \to \frac{20 + 0 + 0}{1} = 20 \text{ for } n \to \infty
$$

$$
\frac{20n^2 + 17n + 312}{n^3} = \frac{20/n + 17/n^2 + 312/n^3}{1} \to \frac{0 + 0 + 0}{1} = 0 \text{ for } n \to \infty
$$

Derudover er det godt at vide følgende fact fra matematik:

For alle  $a > 0$  og  $b > 1$  gælder n a  $\frac{n}{b^n} \to 0$  for  $n \to \infty$ 

Derudover er det godt at vide følgende fact fra matematik:

For alle  $a > 0$  og  $b > 1$  gælder n a  $\frac{n}{b^n} \to 0$  for  $n \to \infty$ 

**K ロ ▶ K @ ▶ K 할 X X 할 X → 할 X → 9 Q Q ^** 

Dvs. ethvert polynomium er  $o()$  af enhver exponentialfunktion

Derudover er det godt at vide følgende fact fra matematik:

For alle  $a > 0$  og  $b > 1$  gælder n a  $\frac{n}{b^n} \to 0$  for  $n \to \infty$ 

Dvs. ethvert polynomium er  $o()$  af enhver exponentialfunktion

Eksempelvis giver dette at:

$$
\frac{n^{100}}{2^n} \to 0 \text{ for } n \to \infty
$$

hvoraf ses

$$
n^{100}=o(2^n)
$$

**KORK ERKER ADE YOUR** 

Regel fra sidste slide:

For alle 
$$
a > 0
$$
 og  $b > 1$  gælder  $\frac{n^a}{b^n} \to 0$  for  $n \to \infty$ 

イロト イ御 トイミト イミト ニミー りんぴ

Regel fra sidste slide:

For alle 
$$
a > 0
$$
 og  $b > 1$  gælder  $\frac{n^a}{b^n} \to 0$  for  $n \to \infty$ 

For  $c > 1$  og  $d > 0$ , sæt  $N = \log_{c}(n)$  og  $b = c^{d}$ . Så haves

$$
\frac{(\log_c n)^a}{n^d} = \frac{N^a}{(c^{\log_c(n)})^d} = \frac{N^a}{c^{d \log_c(n)}} = \frac{N^a}{(c^d)^{\log_c(n)}} = \frac{N^a}{(c^d)^N}
$$

K ロ ▶ K @ ▶ K 할 > K 할 > 1 할 > 1 이익어

Regel fra sidste slide:

For alle 
$$
a > 0
$$
 og  $b > 1$  gælder  $\frac{n^a}{b^n} \to 0$  for  $n \to \infty$ 

For  $c > 1$  og  $d > 0$ , sæt  $N = \log_{c}(n)$  og  $b = c^{d}$ . Så haves

$$
\frac{(\log_c n)^a}{n^d} = \frac{N^a}{(c^{\log_c(n)})^d} = \frac{N^a}{c^{d \log_c(n)}} = \frac{N^a}{(c^d)^{\log_c(n)}} = \frac{N^a}{(c^d)^N}
$$

og derfor fås følgende variant af reglen:

For alle  $a, d > 0$  og  $c > 1$  gælder  $\frac{(\log_c n)^a}{d}$  $\frac{\partial c^{n} f}{\partial n^{d}} \rightarrow 0$  for  $n \rightarrow \infty$ 

**KORK ERKER ADE YOUR** 

Regel fra sidste slide:

For alle 
$$
a > 0
$$
 og  $b > 1$  gælder  $\frac{n^a}{b^n} \to 0$  for  $n \to \infty$ 

For  $c > 1$  og  $d > 0$ , sæt  $N = \log_{c}(n)$  og  $b = c^{d}$ . Så haves

$$
\frac{(\log_c n)^a}{n^d} = \frac{N^a}{(c^{\log_c(n)})^d} = \frac{N^a}{c^{d \log_c(n)}} = \frac{N^a}{(c^d)^{\log_c(n)}} = \frac{N^a}{(c^d)^N}
$$

og derfor fås følgende variant af reglen:

For alle  $a, d > 0$  og  $c > 1$  gælder  $\frac{(\log_c n)^a}{d}$  $\frac{\partial c^{n} f}{\partial n^{d}} \rightarrow 0$  for  $n \rightarrow \infty$ 

Dvs. enhver logaritme (selv opløftet i enhver potens) er o() af ethvert polynomium.

4 0 > 4 4 + 4 3 + 4 3 + 5 + 9 4 0 +

Regel fra sidste slide:

For alle 
$$
a > 0
$$
 og  $b > 1$  gælder  $\frac{n^a}{b^n} \to 0$  for  $n \to \infty$ 

For  $c > 1$  og  $d > 0$ , sæt  $N = \log_{c}(n)$  og  $b = c^{d}$ . Så haves

$$
\frac{(\log_c n)^a}{n^d} = \frac{N^a}{(c^{\log_c(n)})^d} = \frac{N^a}{c^{d \log_c(n)}} = \frac{N^a}{(c^d)^{\log_c(n)}} = \frac{N^a}{(c^d)^N}
$$

og derfor fås følgende variant af reglen:

For alle 
$$
a, d > 0
$$
 og  $c > 1$  gælder  $\frac{(\log_c n)^a}{n^d} \to 0$  for  $n \to \infty$ 

Dvs. enhver logaritme (selv opløftet i enhver potens) er o() af ethvert polynomium.

Eksempelvis giver dette at:

$$
\frac{(\log n)^3}{n^{0.5}} \to 0 \text{ for } n \to \infty, \text{ hvoraf ses } (\log n)^3 = o(n^{0.5})
$$

 $QQ$ 

Disse regler forklarer at følgende funktioner er sat i stigende voksehastighed (den ene er o() af den næste):

1, 
$$
\log n
$$
,  $\sqrt{n}$ ,  $n/\log n$ , *n*,  $n \log n$ ,  
 $n\sqrt{n}$ ,  $n^2$ ,  $n^3$ ,  $n^{10}$ ,  $2^n$ 

Bemærk at dominerende led (led med højeste voksehastighed) bestemmer samlet voksehastighed. Eksempel (figur):

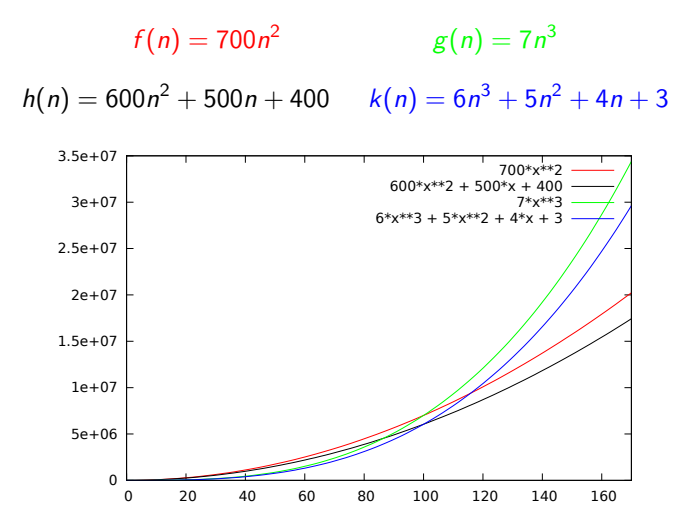

**KORK ERKER ADE YOUR** 

Bemærk at dominerende led (led med højeste voksehastighed) bestemmer samlet voksehastighed. Eksempel (figur):

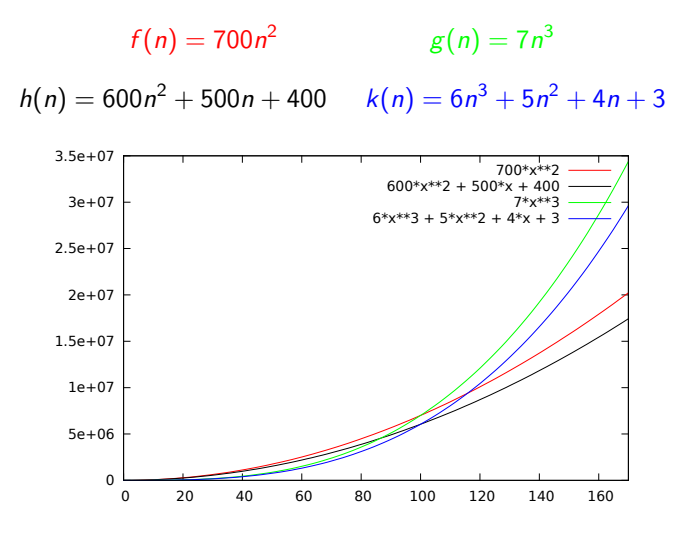

Figuren passer med beregninger:

**KORK ERKER ADE YOUR** 

$$
\frac{6n^3 + 5n^2 + 4n + 3}{7n^3} = \frac{6 + 5/n + 4/n^2}{7} \to \frac{6 + 0 + 0}{7} = 6/7 \text{ for } n \to \infty
$$

Dvs.  $6n^3 + 5n^2 + 4n + 3 = \Theta(7n^3)$ 

**K ロ K イロ K K モ K K モ K エ エ エ イ の Q Q C** 

$$
\frac{6n^3 + 5n^2 + 4n + 3}{7n^3} = \frac{6 + 5/n + 4/n^2}{7} \rightarrow \frac{6 + 0 + 0}{7} = 6/7
$$
 for  $n \rightarrow \infty$ 

Dvs.  $6n^3 + 5n^2 + 4n + 3 = \Theta(7n^3)$ 

$$
\frac{600n^2 + 500n + 400}{700n^2} = \frac{600 + 500/n + 400/n^2}{700} \rightarrow \frac{600 + 0 + 0}{700} = 6/7 \text{ for } n \rightarrow \infty
$$
  
Dvs.  $600n^2 + 500n + 400 = \Theta(700n^2)$ 

K ロ ▶ K @ ▶ K 할 ▶ K 할 ▶ ... 할 ... 9 Q Q ·

$$
\frac{6n^3 + 5n^2 + 4n + 3}{7n^3} = \frac{6 + 5/n + 4/n^2}{7} \rightarrow \frac{6 + 0 + 0}{7} = 6/7
$$
 for  $n \rightarrow \infty$ 

Dvs.  $6n^3 + 5n^2 + 4n + 3 = \Theta(7n^3)$ 

$$
\frac{600n^2 + 500n + 400}{700n^2} = \frac{600 + 500/n + 400/n^2}{700} \rightarrow \frac{600 + 0 + 0}{700} = 6/7 \text{ for } n \rightarrow \infty
$$
  
Dvs.  $600n^2 + 500n + 400 = \Theta(700n^2)$   

$$
\frac{600n^2 + 500n + 400}{6n^3 + 5n^2 + 4n + 3} = \frac{600/n + 500/n^1 + 400/n^2}{6 + 5/n^1 + 4/n^2 + 3/n^3} \rightarrow \frac{0 + 0 + 0}{6 + 0 + 0 + 0} = 0 \text{ for } n \rightarrow \infty
$$
  
Dvs.  $600n^2 + 500n + 400 = o(6n^3 + 5n^2 + 4n + 3)$ 

K ロ ▶ K @ ▶ K 할 ▶ K 할 ▶ ... 할 ... 9 Q Q ·